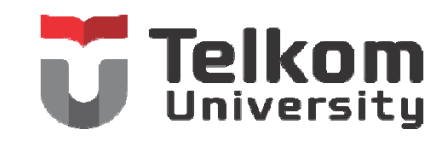

## **SATUAN ACARA PENGAJARAN**

Semester: Ganjil Tahun-Ajaran: 2014 / 2015

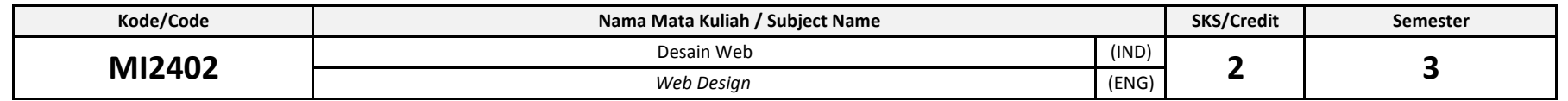

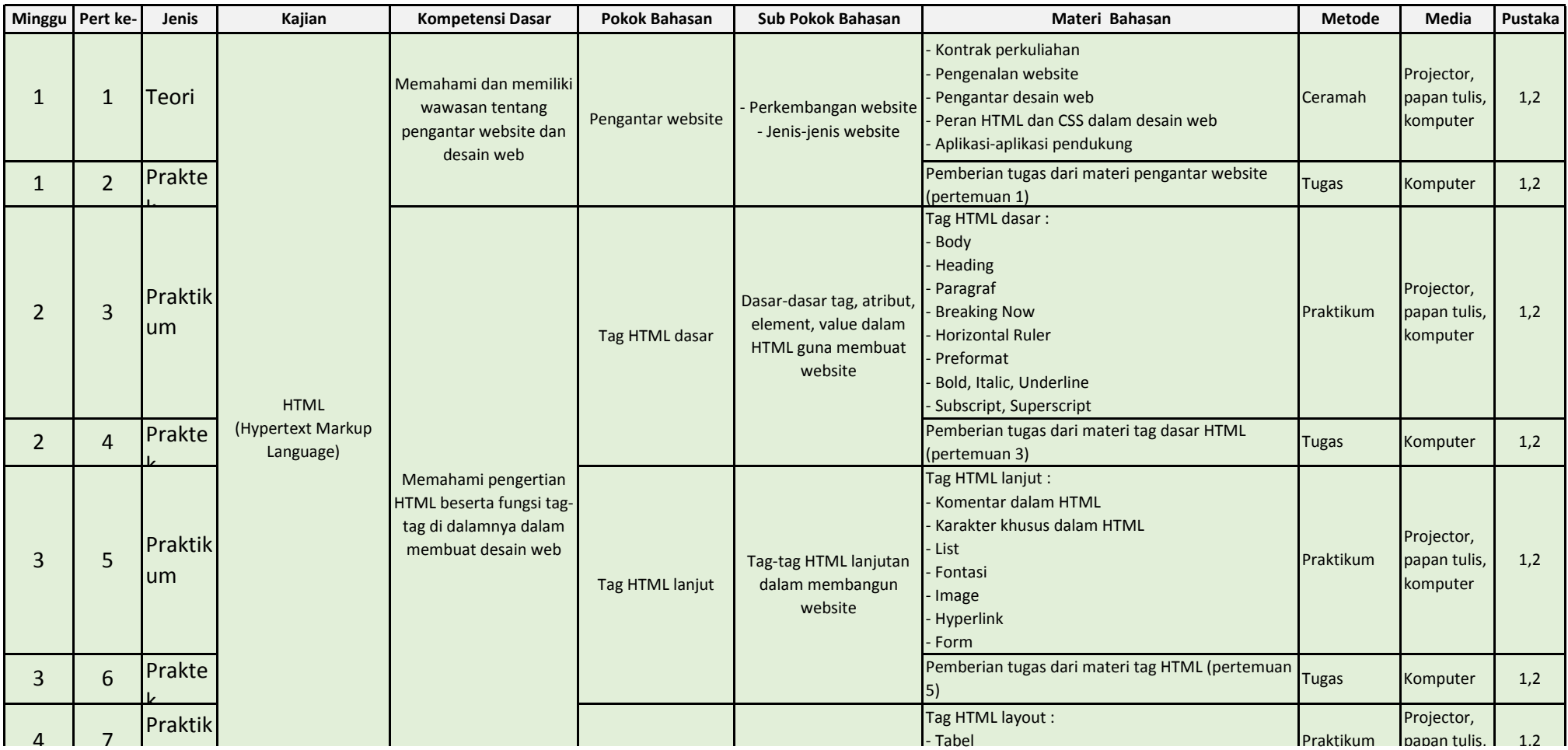

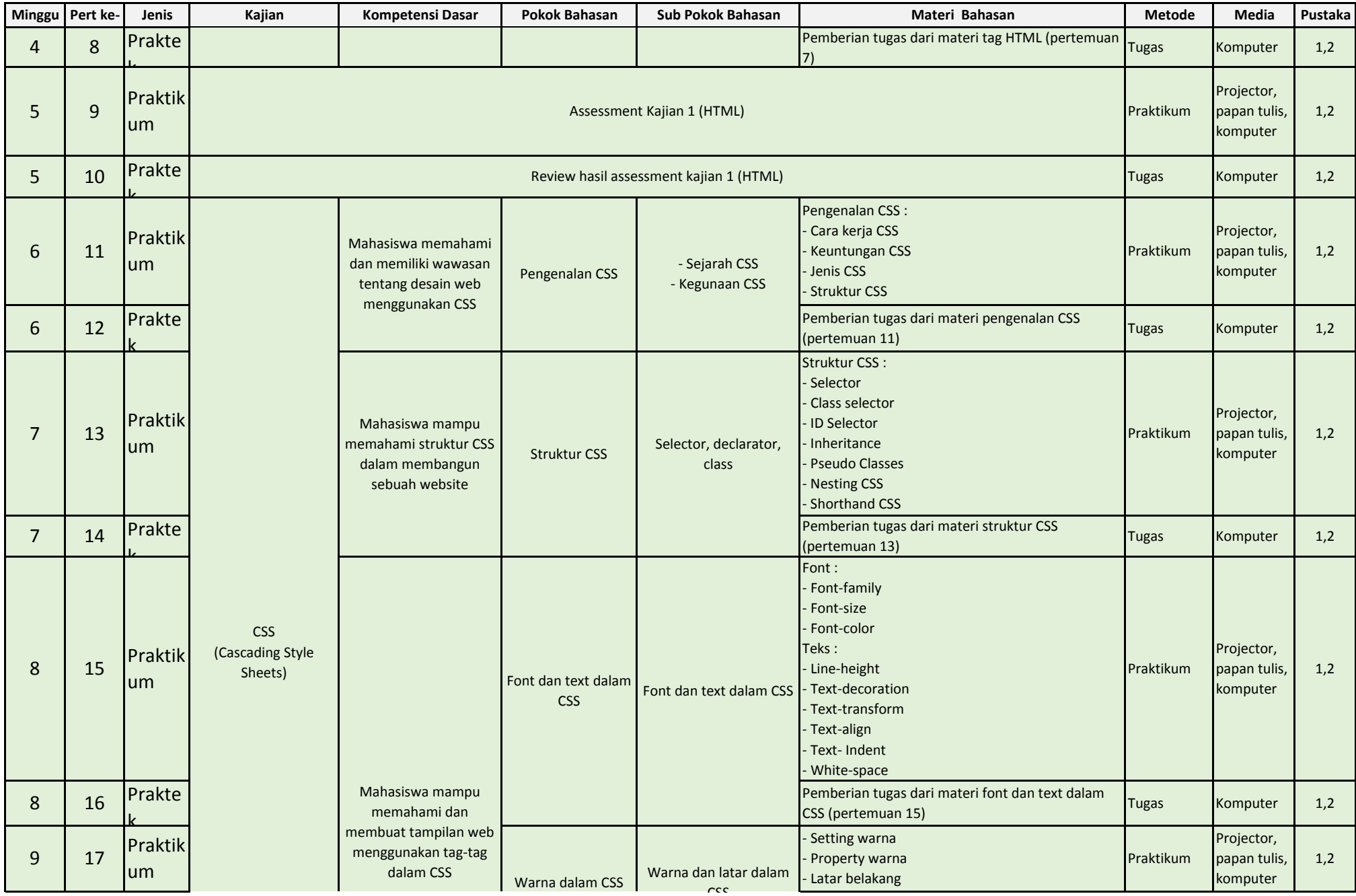

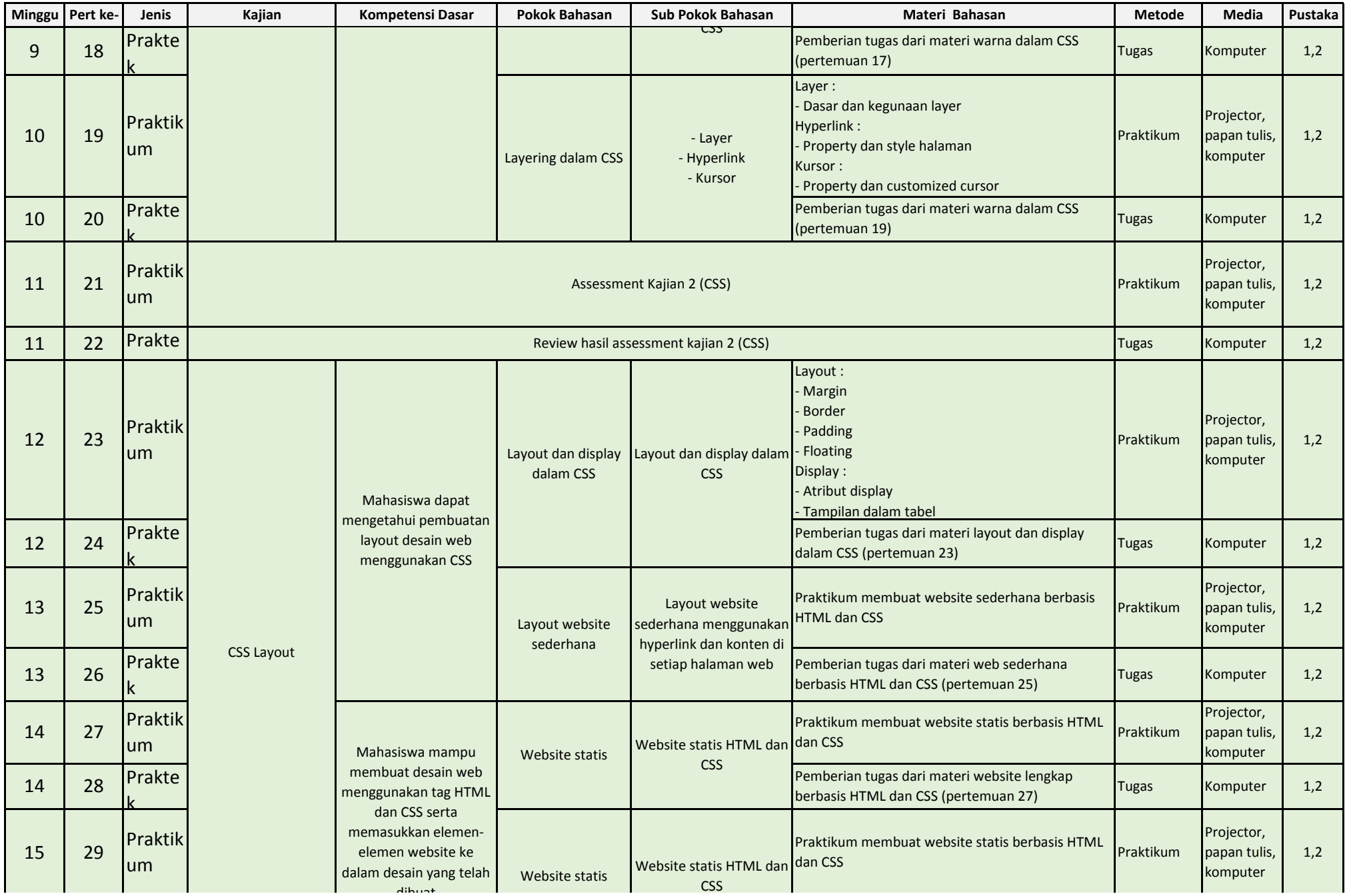

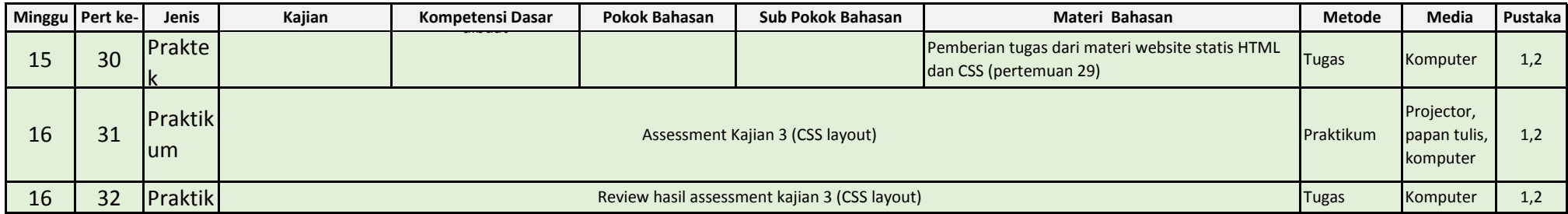